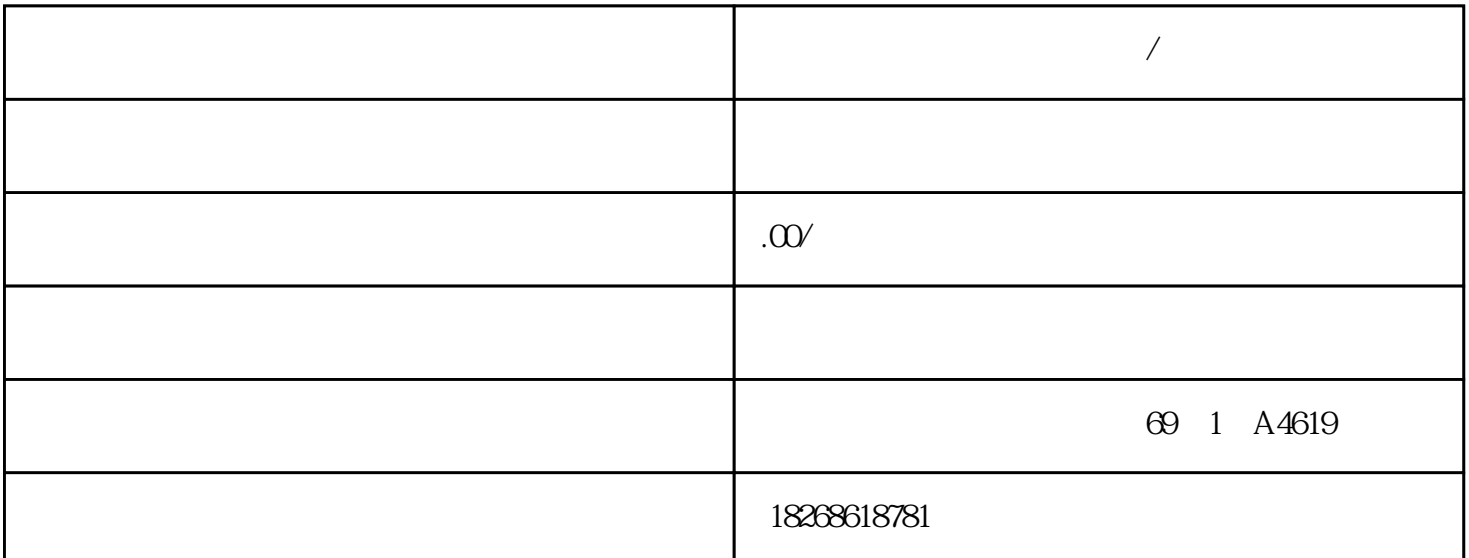

**深圳市西门子触摸屏代理商/经销商**

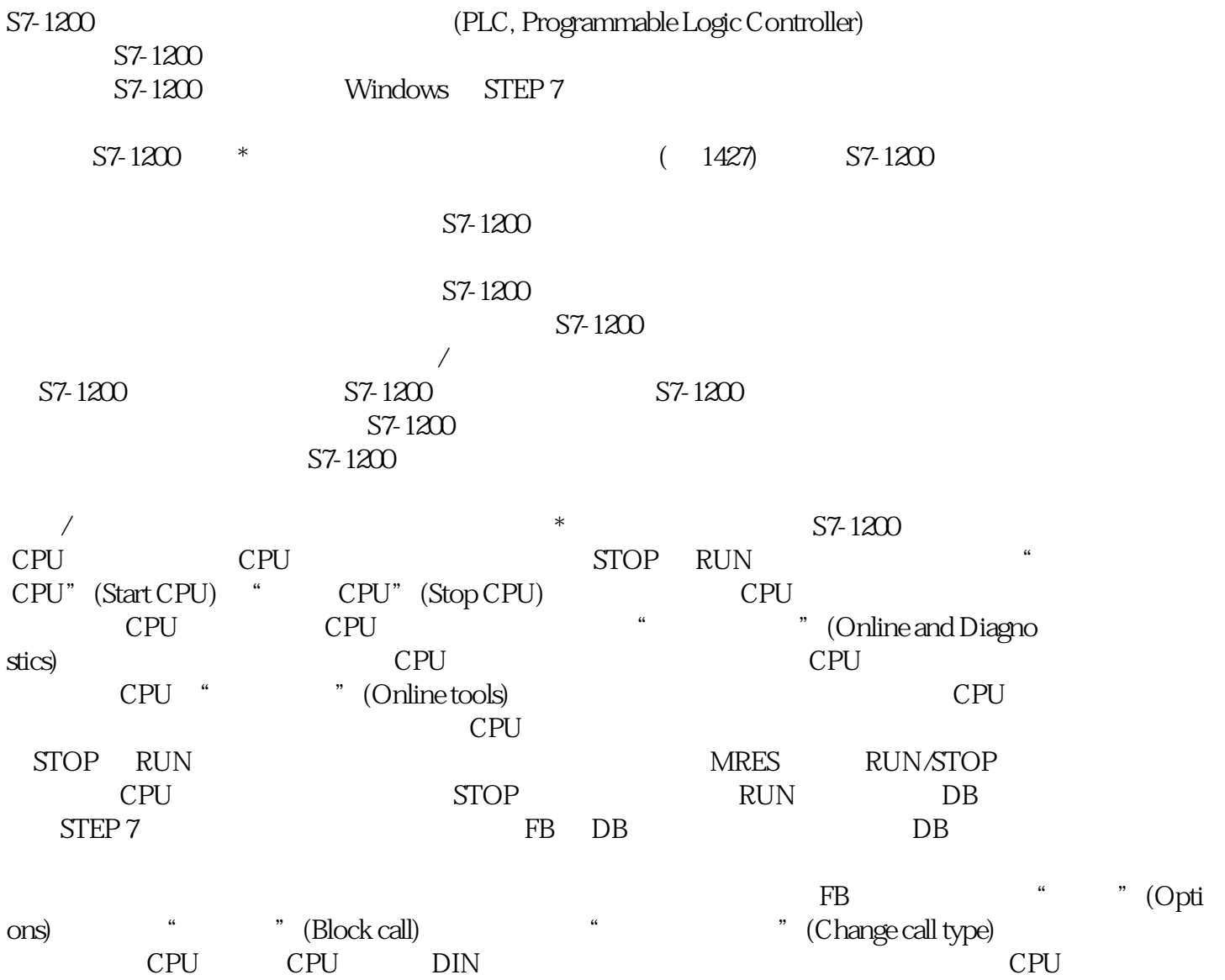

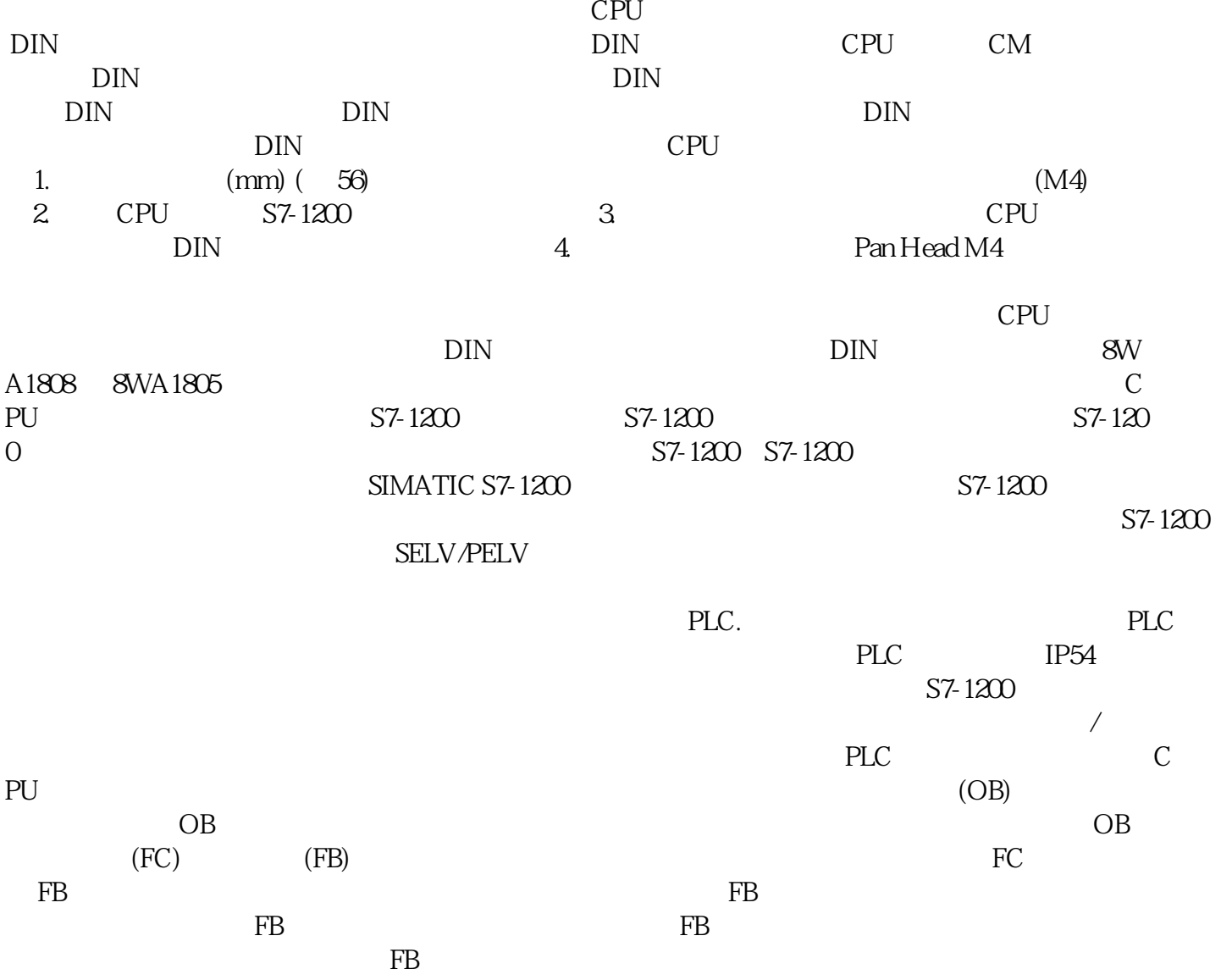